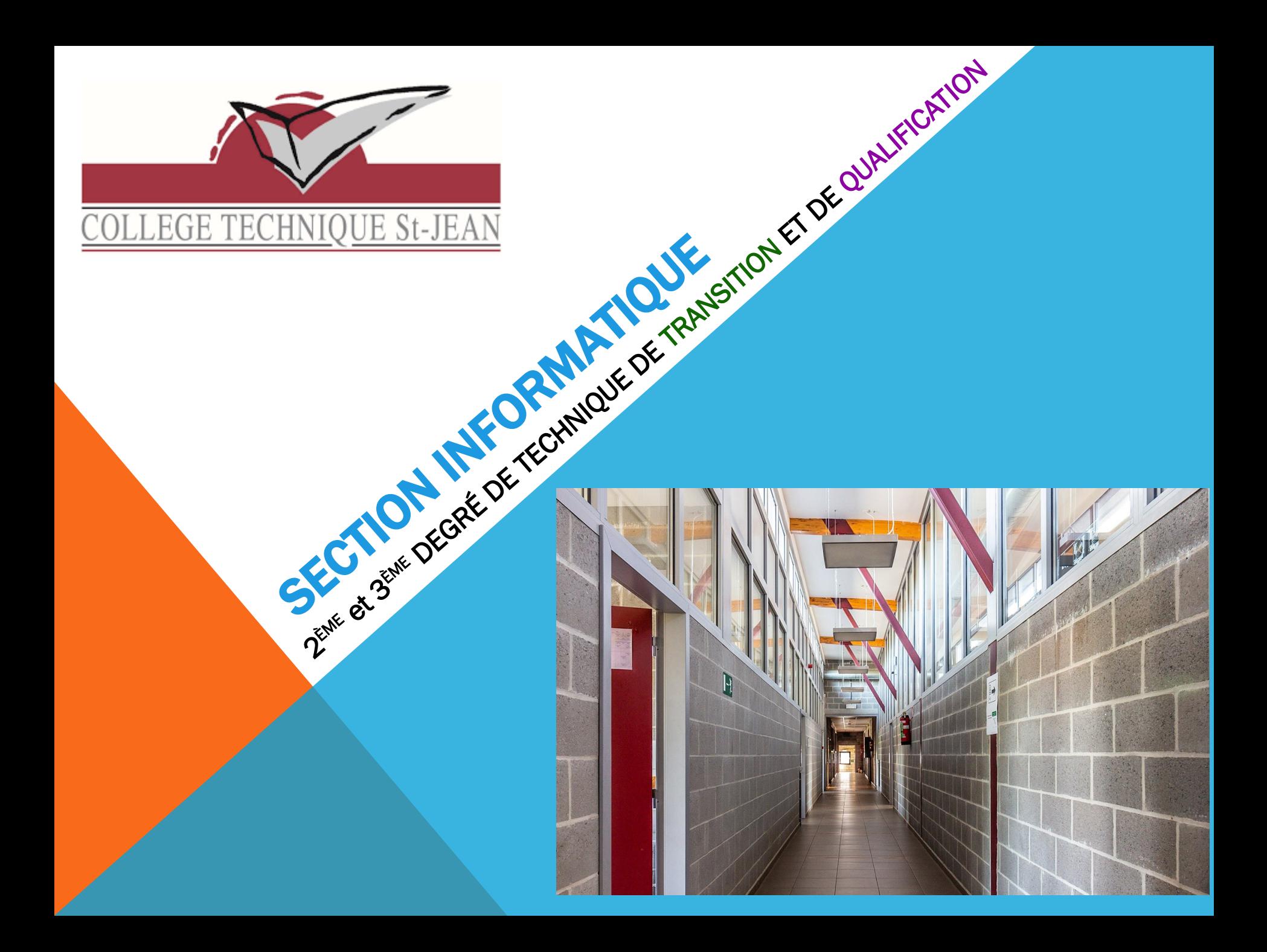

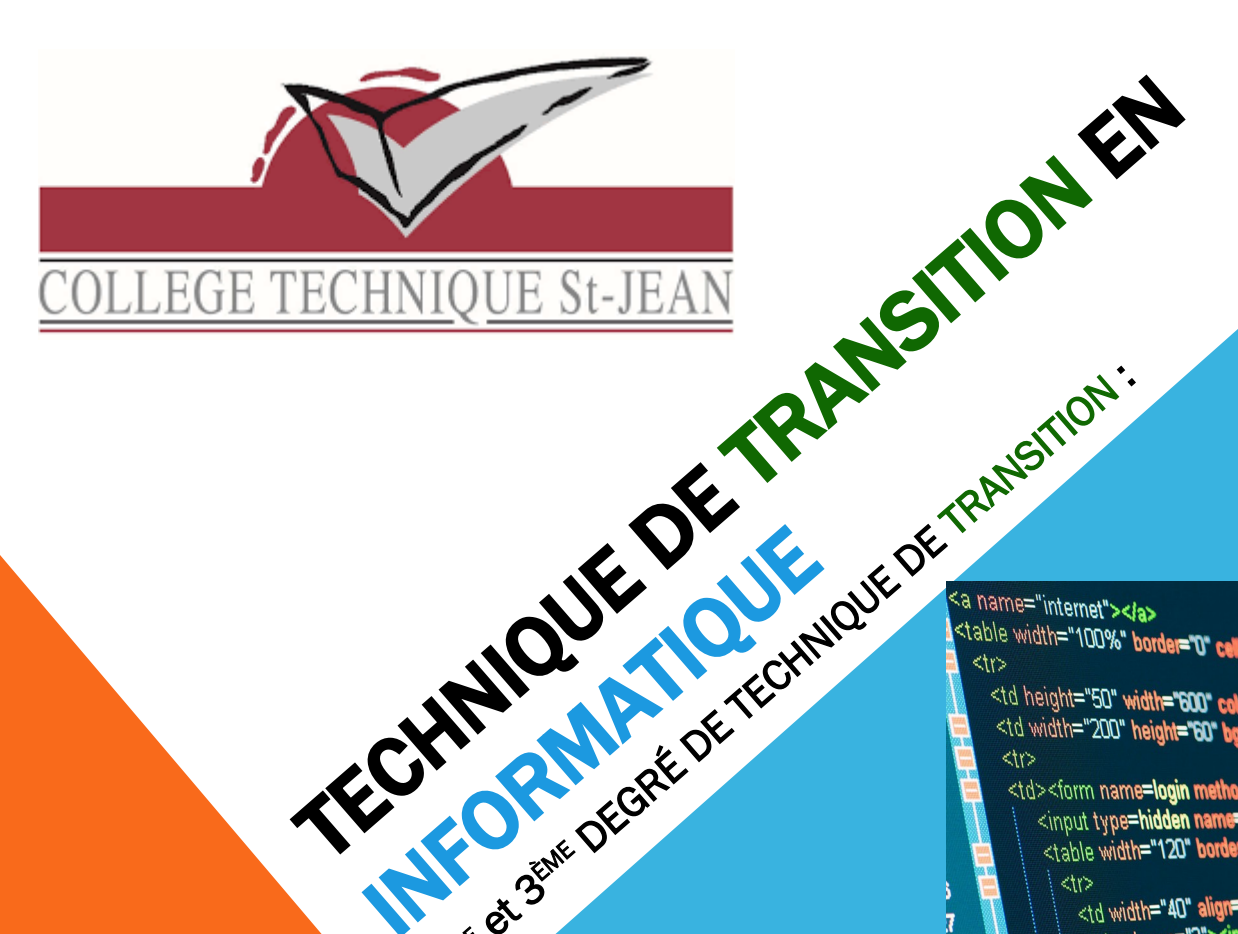

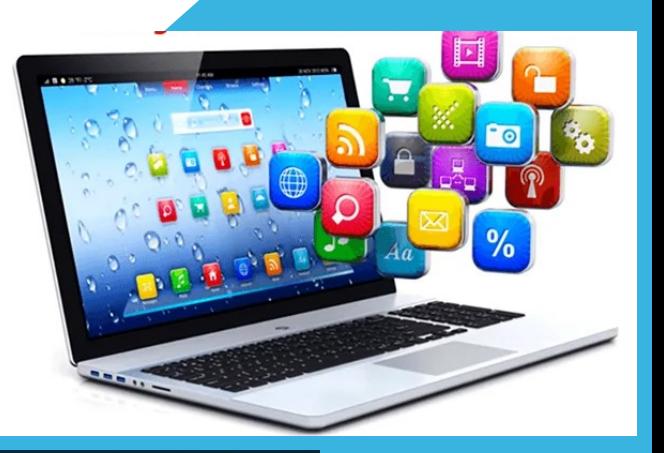

td height="50" width="600" coloper="2"><a broken html<br>https://width="200" height="60" bgcolor="blue"> datile

<td><form name=l**ogin method=post action=">**<br><input type=hi**dden name=action value=login>**<br><table width="120" border="0" align="center" calipatibus="0" companies

<td width="40" align="right">email: <M\$>

<td colspan="2"><input name="login\_name" type="lev" since this end

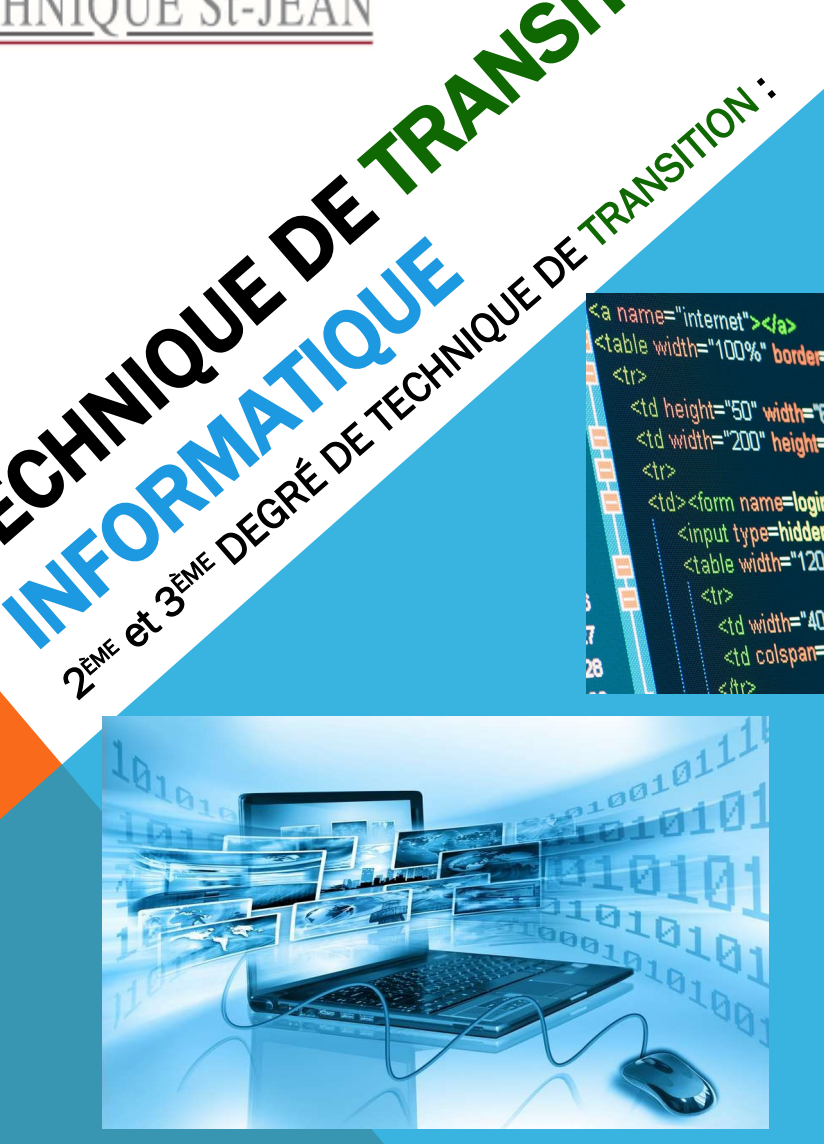

NYORMAIOUE

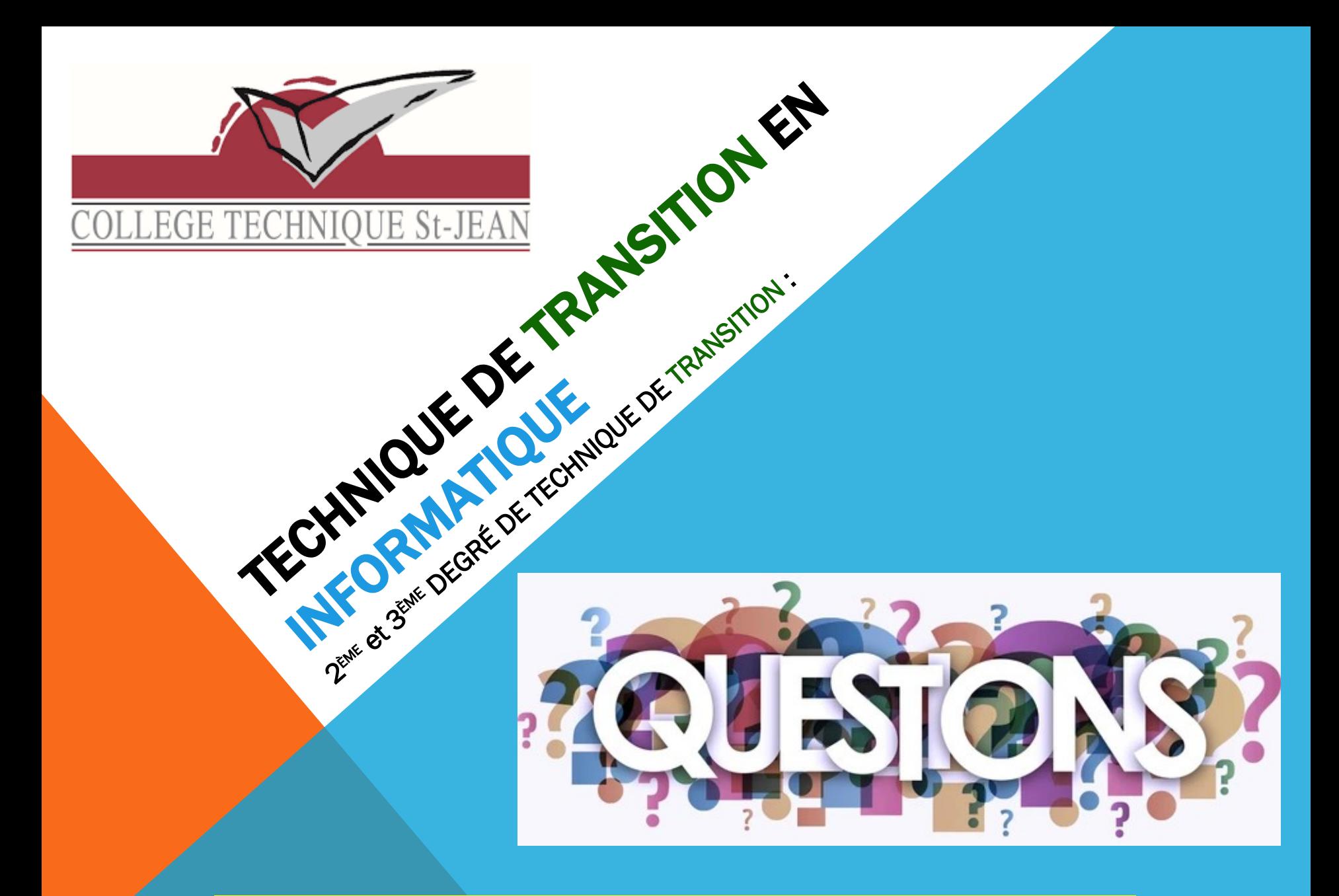

Vous pouvez poser vos questions sur le « tchat »

## **2ème degré (3TT et 4TT)**

**8h**

**4h** 

**Tableur** 

 **(exploitation de logiciels)** 

Internet et réseaux

Présentation assistée

par ordinateur

Traitement de texte

Info et société

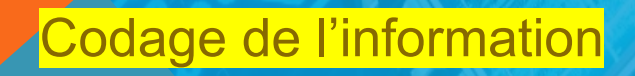

rogrammation

**4h** 

 **(informatique)** 

Html

**Hardware** 

Software

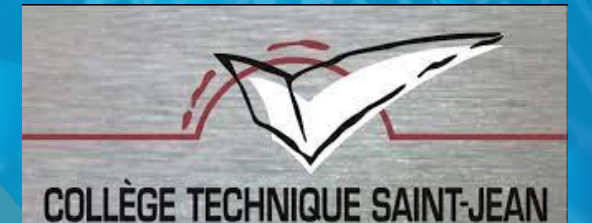

18/05/21

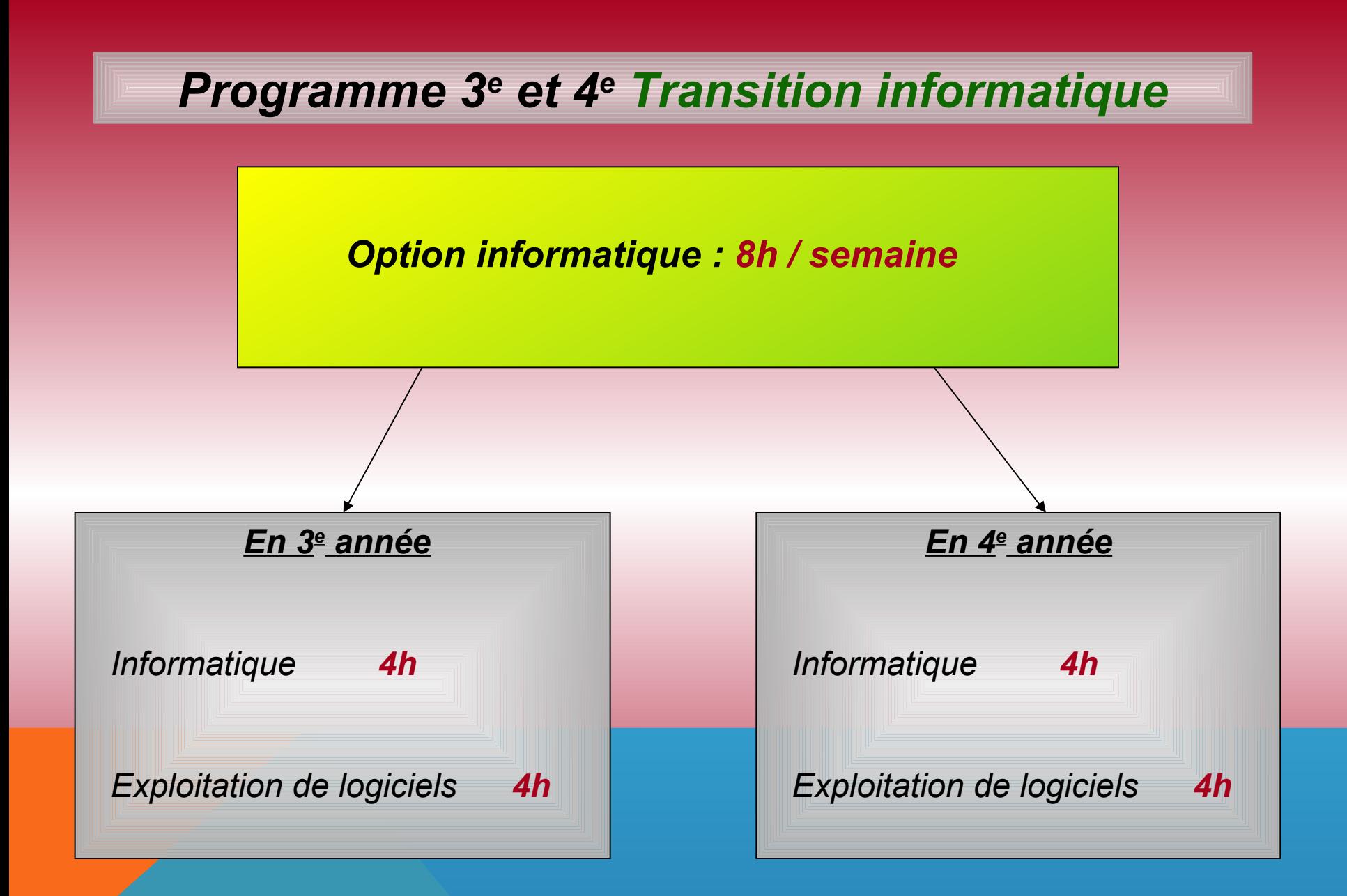

# *ÉTUDES EN INFORMATIQUE INTERFAÇAGE HOMME - MACHINE*

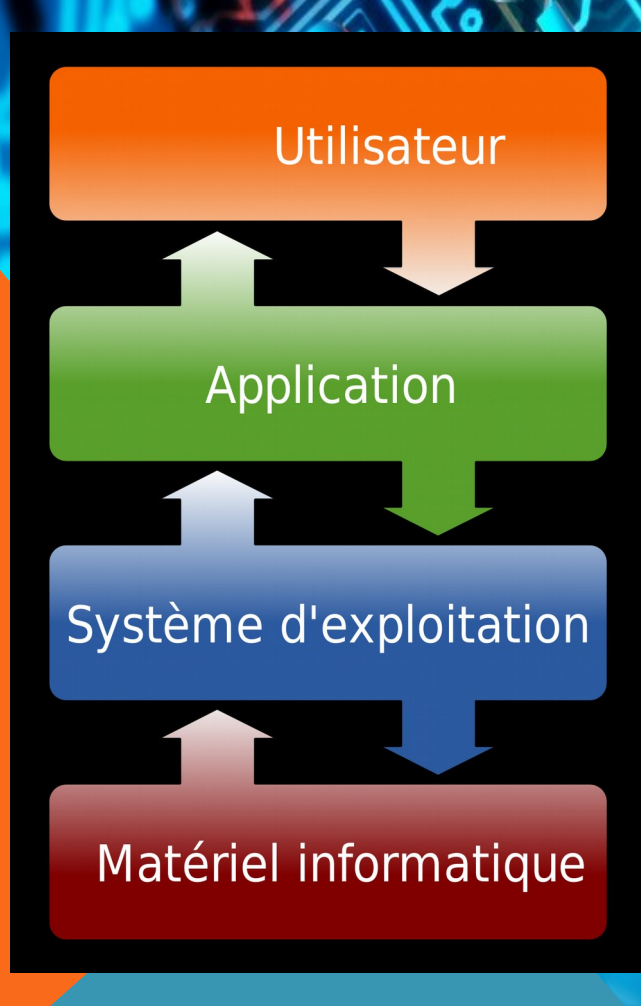

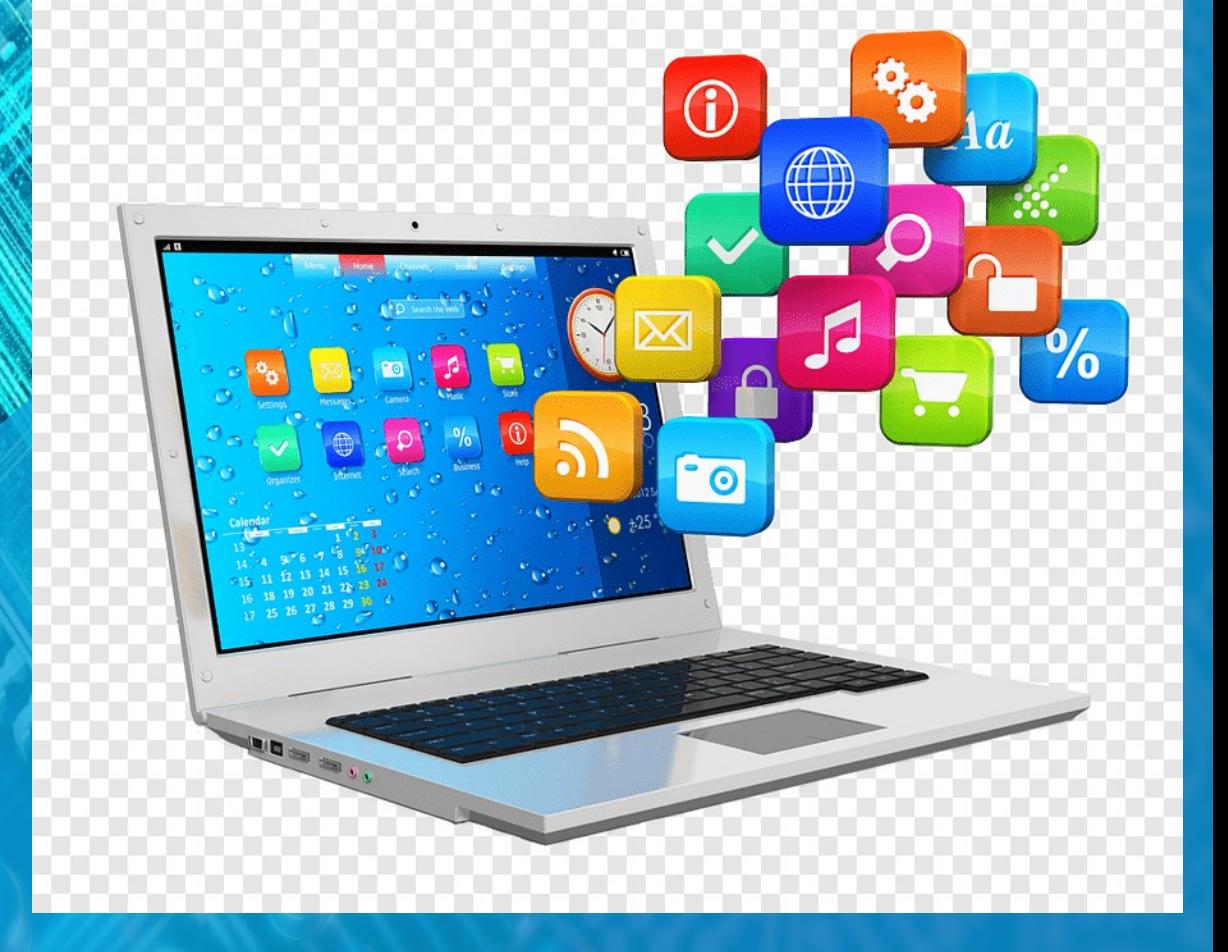

#### *EN 3 TT Initiation au codage et au langages*

33

34

35

36

37

38

39 40 41

42

43

44 45

46

47

48

49

50

51 52

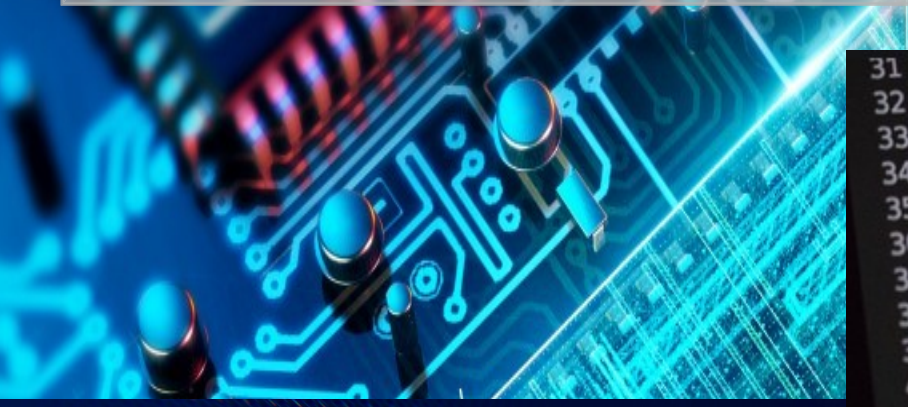

ams-region-start was CJass="user-helper-<div class="container" CQIN CJ922="COJ-20-1 CAIN Class="aler" CH37SUbscript

Linput class="

elf.fingerprints **f. Loadupes** self.debug self.logger path: self.file self.file.seek self.fingerprint eclassmethod eclassmethod<br>def from\_settings(cls, settings); debug = settings.getheo debug = settings. def request\_seen(self, request) request\_seen\set\_fingersit<br>fp = self.request\_fingersints  $\frac{f}{if}$  fp in self. fingerprints:<br>if fp in self. fingerprints: return True self.fingerprints.add(fp) elf.file:<br>self.file.write(fp + os.limese) if self file: def request\_fingerprint(self, request\_fingerprint(re request\_fingerprint(set)<br>return request\_fingerprint(requ Class="email-error

#### **EN 4 TT COURS D'INFORMATIQUE**

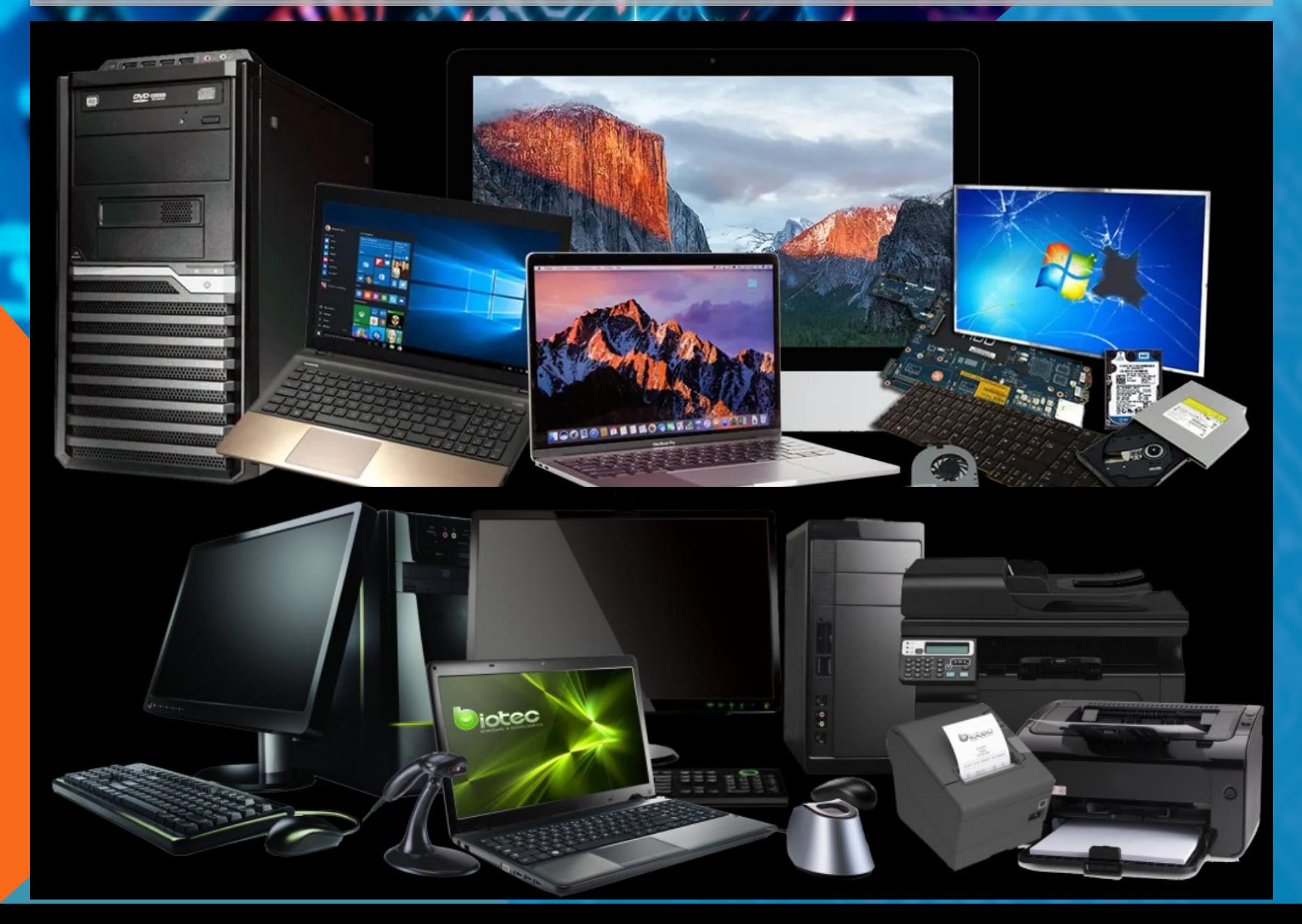

### *EN 4 TT COURS DE LOGICIELS : Installation et paramétrages de différents systèmes d'exploitation*

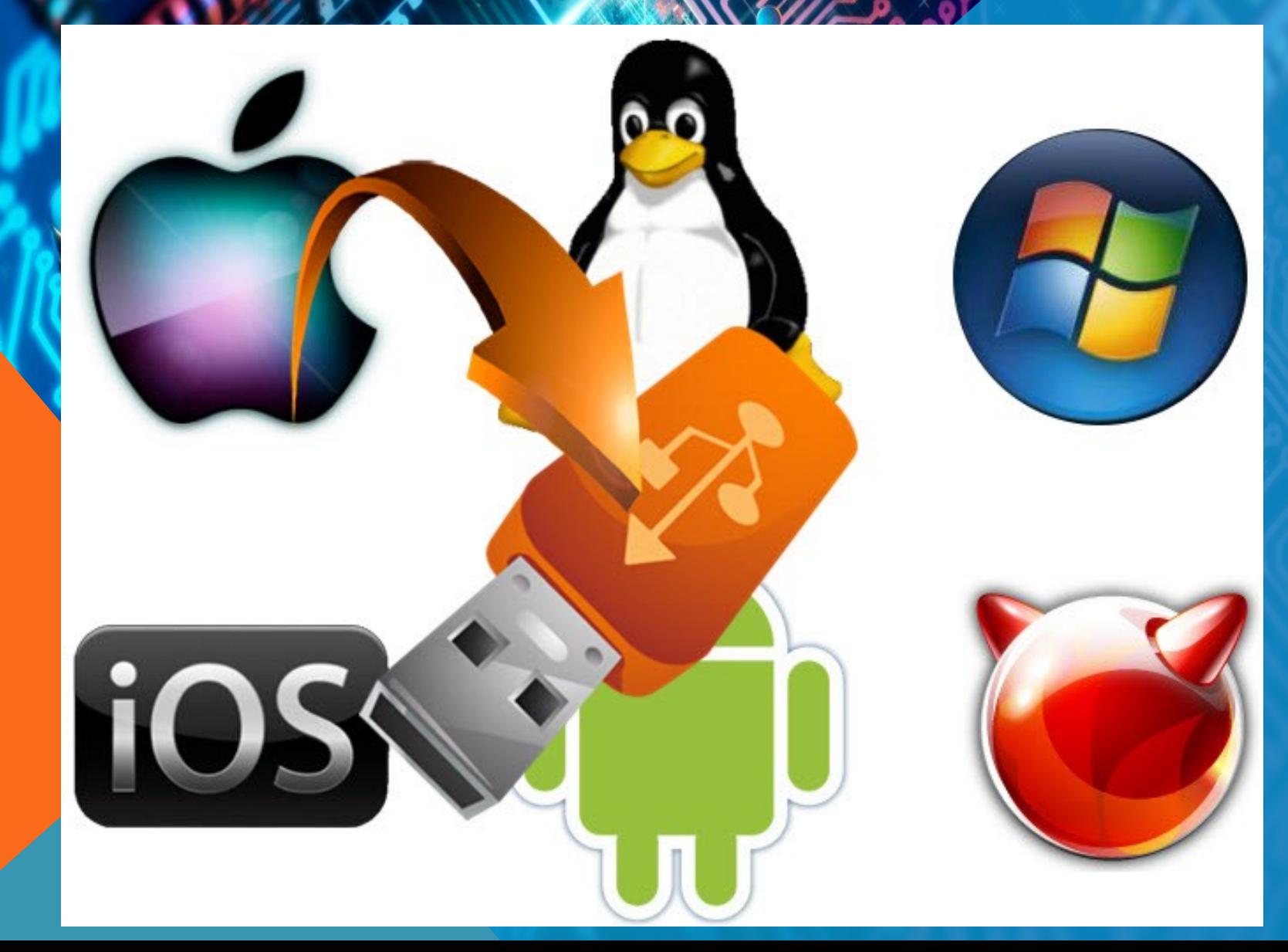

#### EN 5 et 6 TT COURS DE PROGRAMMATION

O 225E

adrror and.use y True **mirror** mod.use  $\overline{z}$  = False elif \_operation  $=$  "MIRROR\_Z": **mirror** mod.use  $x = False$  $mirror model.$  was  $y = False$  $mirror$  mod.use  $z =$ rue

#selection at the end -add back the deselected mirror modifier obje mirror ob.select=1 modifier ob.select=1 bpy.context.scene.objects.active = modifier\_ob<br>print("Selected" + str(modifier\_ob)) \* wodifier ob is the active ob **Smirror** ob.select

## EN 5 et 6 TT COURS DE MULTIMÉDIA

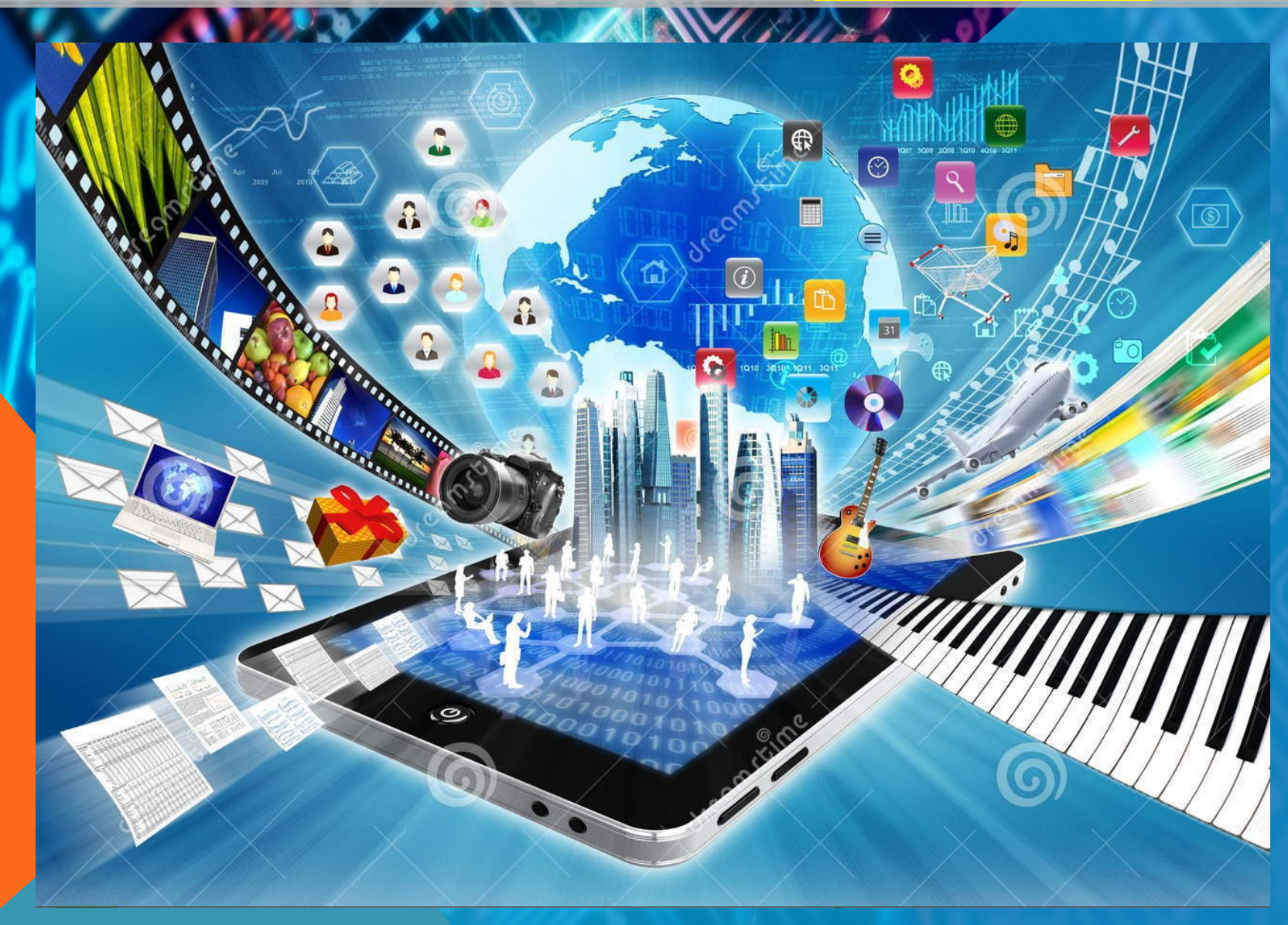

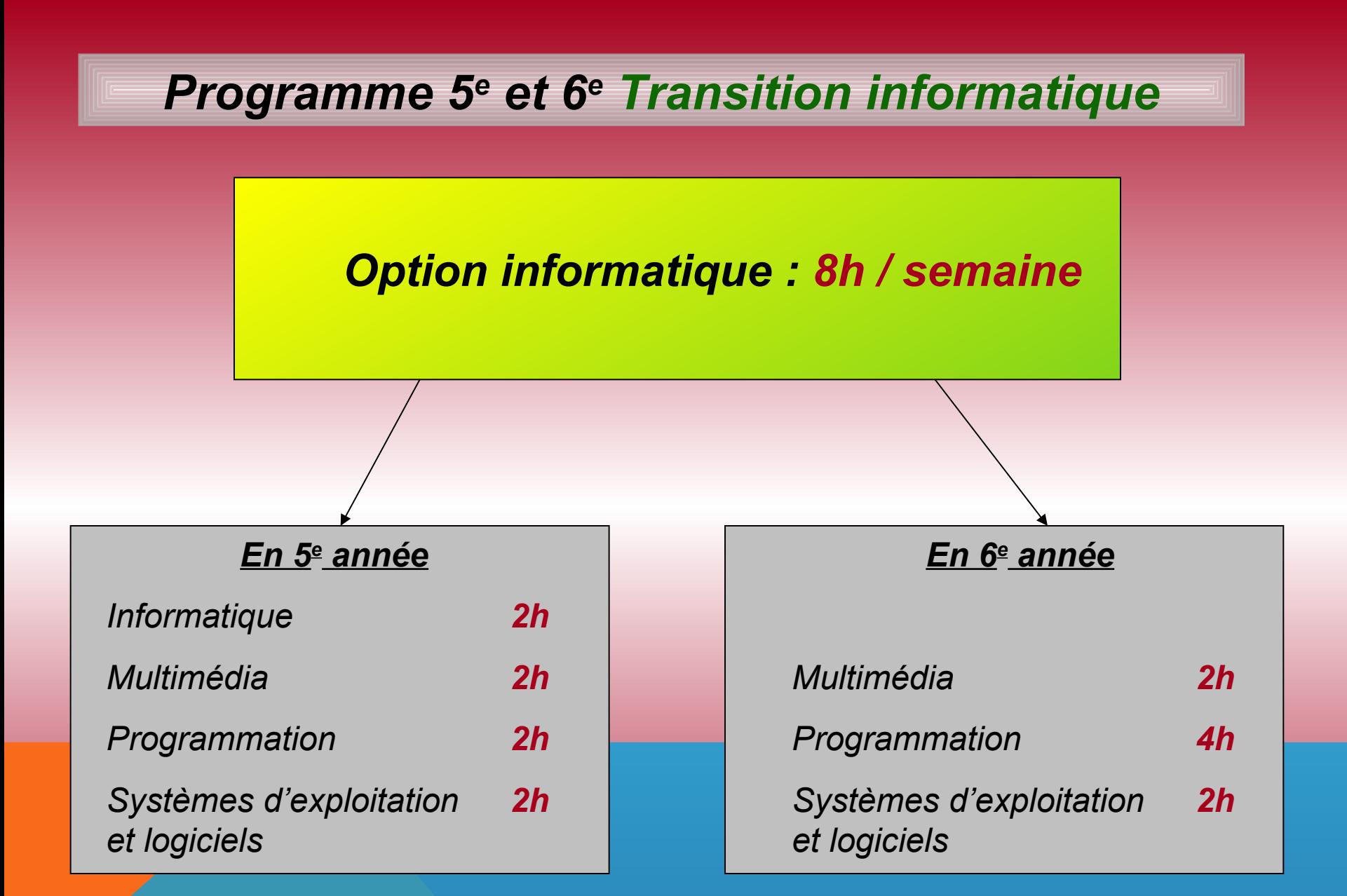

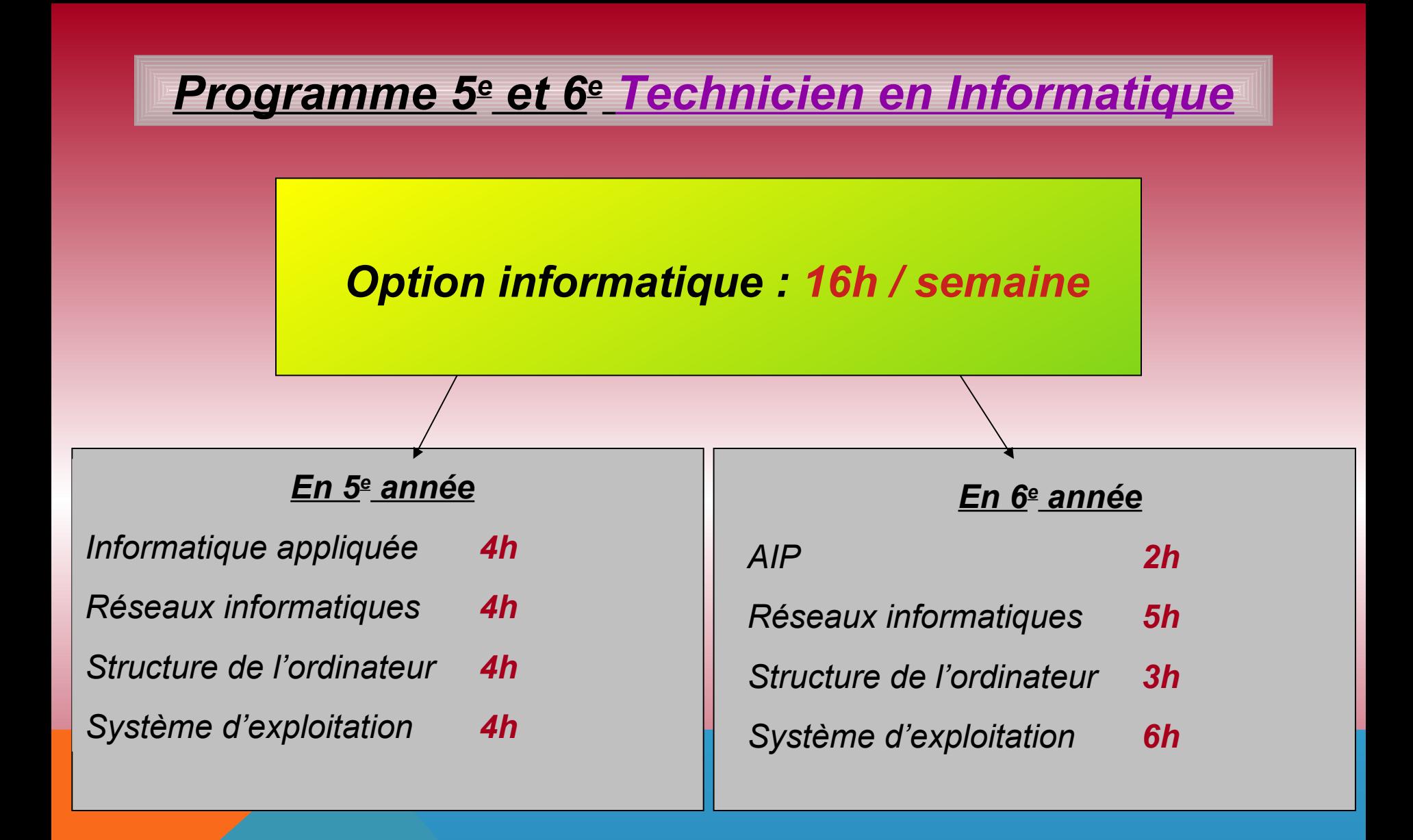

#### *LES FILIÈRES SECONDAIRES INFORMATIQUES*

La technique de **TRANSITION** apporte

La technique de **QUALIFICATION** apporte

#### **OBTENTION DU CESS**

Le **Certificat d'étude secondaire supérieur** vous donne une préparation en vue de **poursuivre des études supérieures** dans n'importe quel domaine et bien sûr y compris l'informatique. (Bachelier, licence, ingénieur, Docteur, Pharmacien, etc.)

#### **OBTENTION DU CESS + CQ6**

La **QUALIFICATION** vous permettant de trouver du travail comme technicien en informatique (Helpdesk, Dépannage, ..) Le **CESS** vous donne une préparation en vue de **poursuivre des études supérieures** dans n'importe quel domaine et bien sûr y compris l'informatique (Bachelier, licence, ingénieur, Docteur, Pharmacien, etc.)

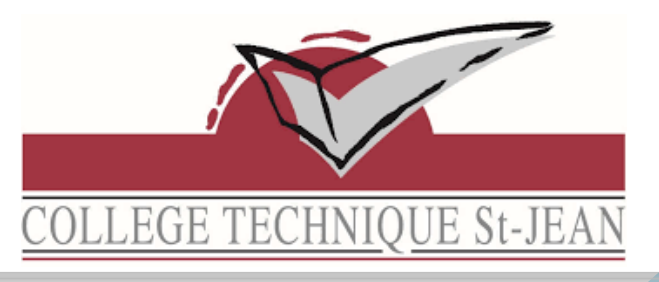

#### GRILLE HORAIRE 2ème DEGRÉ 3 ET 4 TT

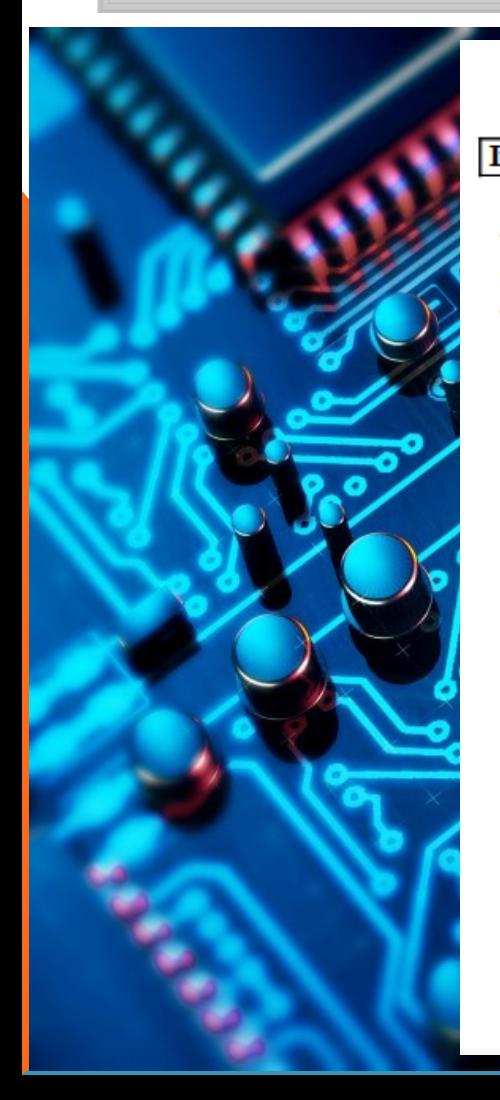

#### ANNEE SCOLAIRE 2021/2022 **Informatique** Enseignement: Technique Section: Transition Degré : Deuxième  $\overline{\mathbf{3}}^*$ **ANNEE D'ETUDES** Æ A FORMATION COMMUNE : Education physique 2  $\mathbf{2}$ Français 5 5 Géographie  $\frac{2}{2}$  $\overline{2}$  $\overline{2}$ Histoire Langue moderne I (Néerlandais ou Anglais) 4 4 Mathématique 5 5 Religion catholique  $\overline{2}$  $\overline{2}$ R Sciences R **B. FORMATION OPTIONNELLE:** Option groupée : Informatique 8 8 **TOTAL** 33 33

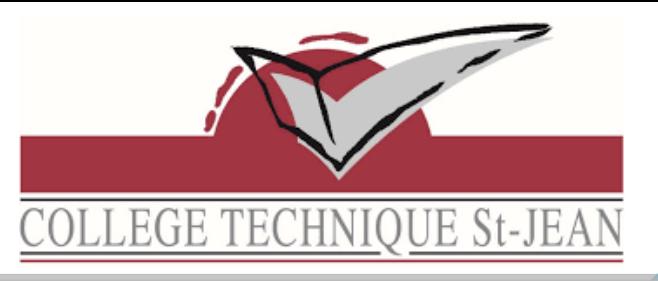

#### GRILLE HORAIRE 2ème DEGRÉ 3 ET 4 TT

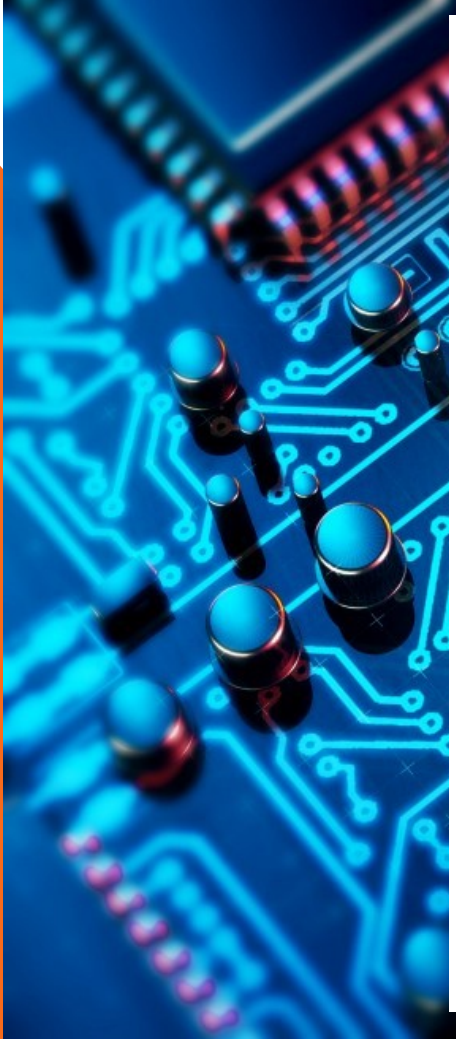

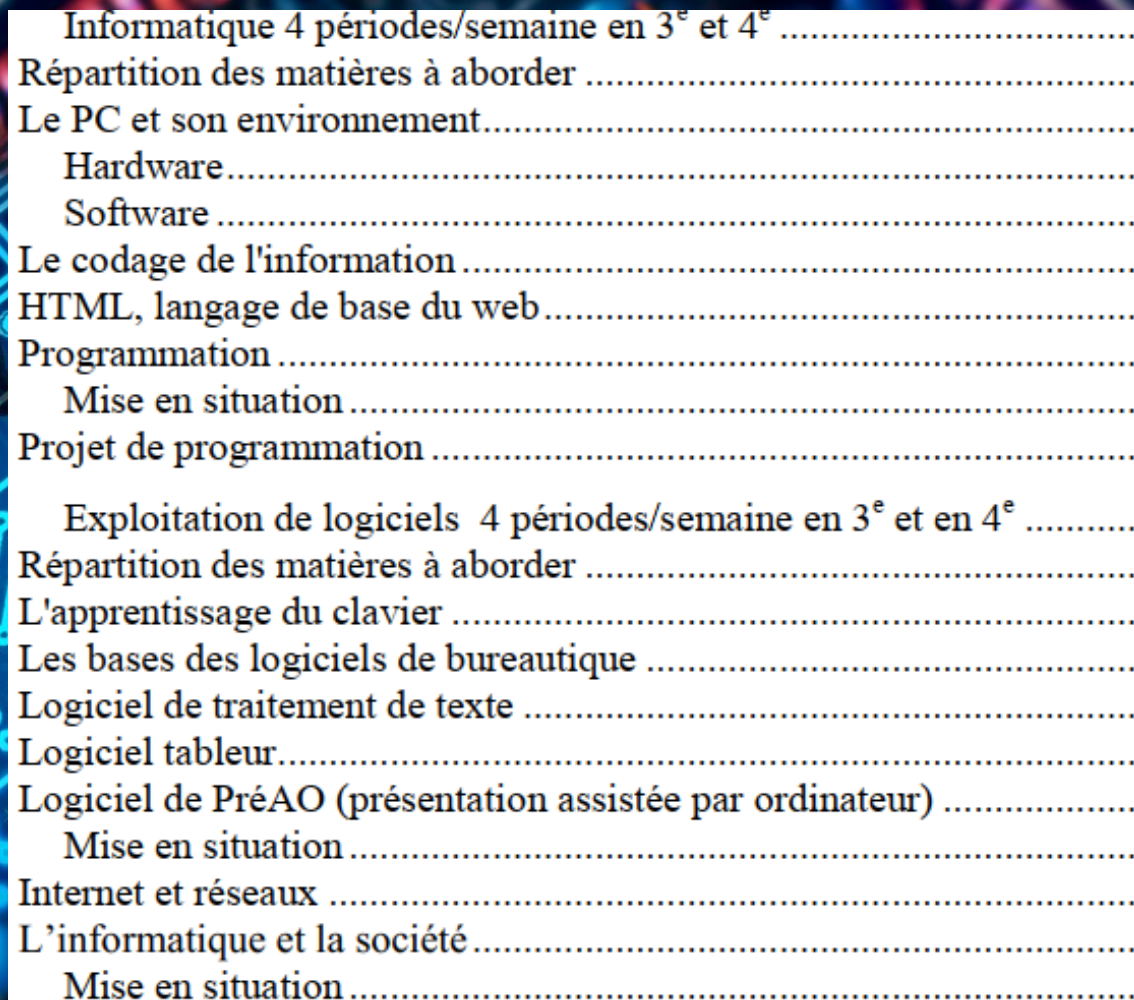

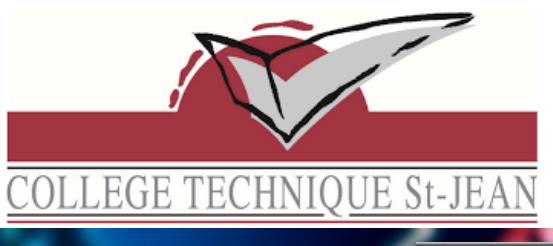

#### GRILLE HORAIRE 3ème DEGRÉ 5 ET 6 TT

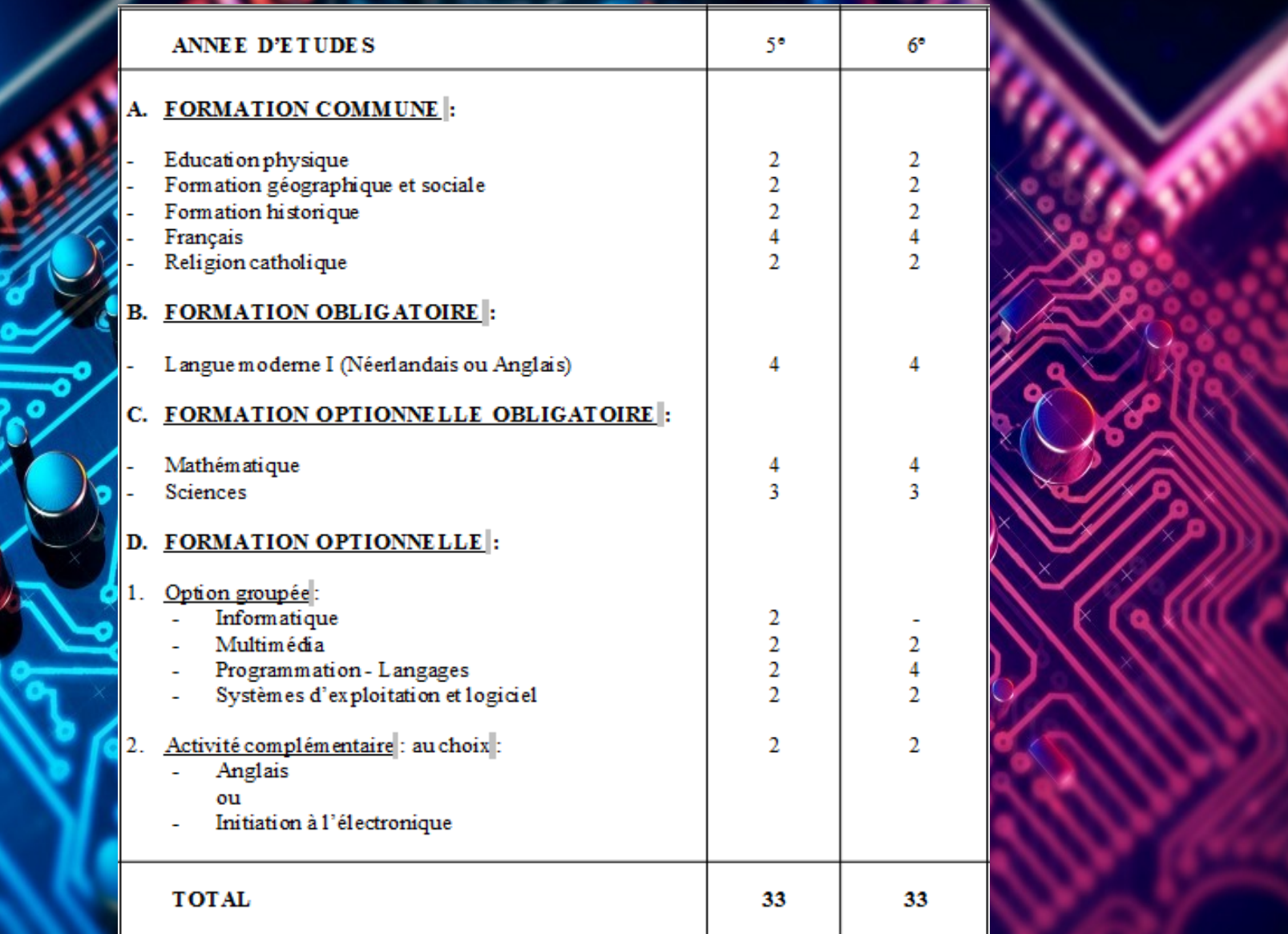

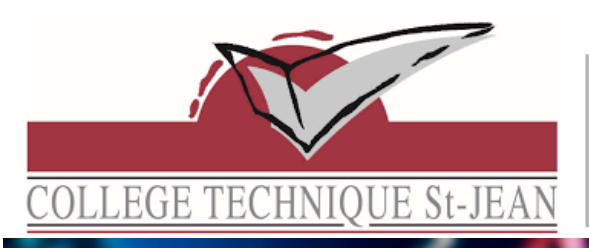

#### GRILLE HORAIRE 3ème DEGRÉ 5 ET 6 TT

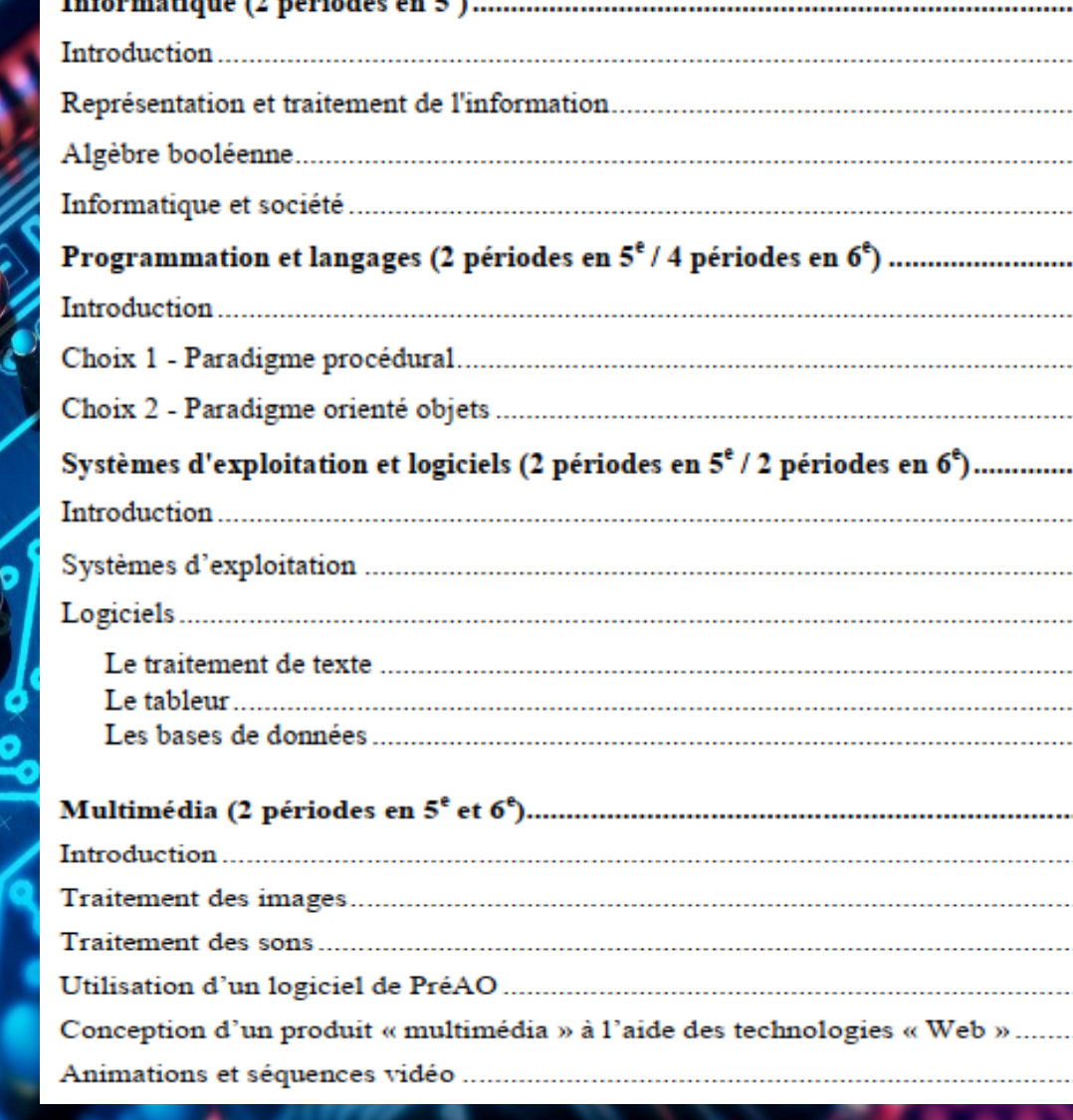

manda dan amatan

#### *LES FORMATIONS DE NOS ÉLÈVES EN CENTRE DE COMPÉTENCES : TECHNOFUTUR TIC (GOSSELIES)*

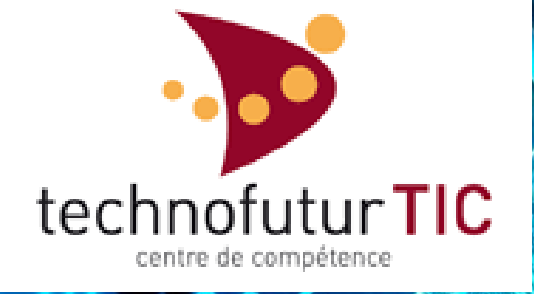

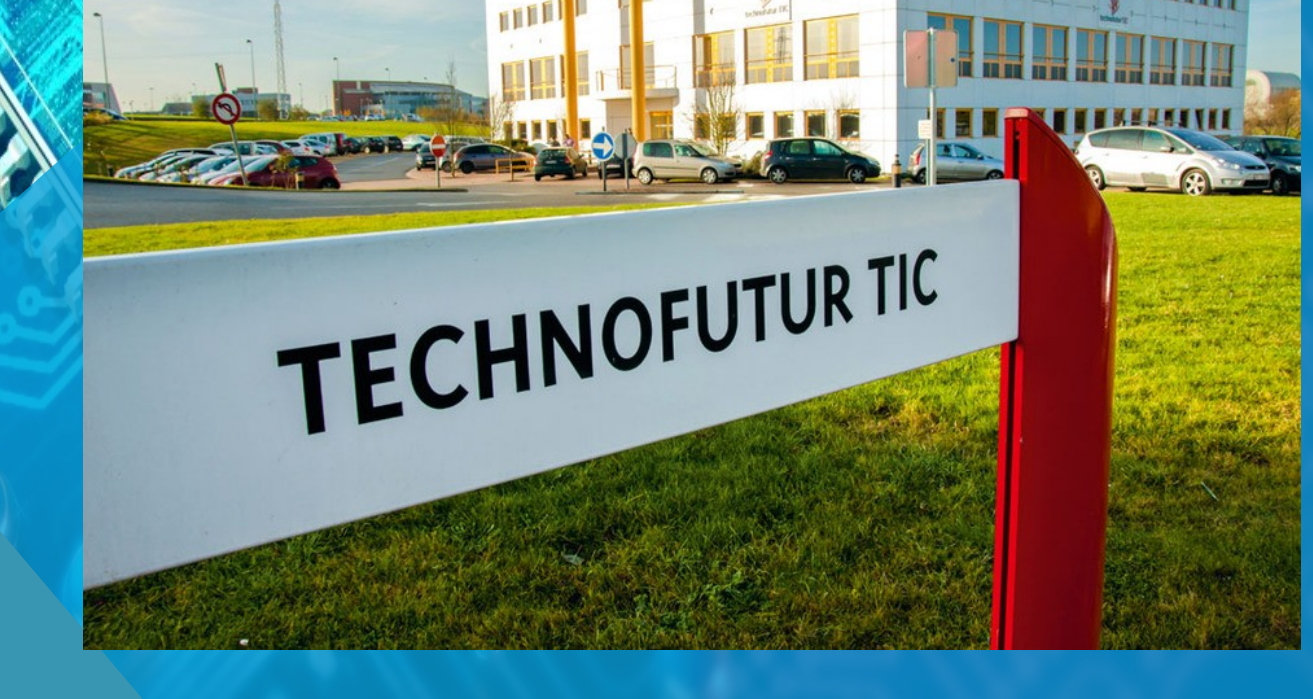

#### *LES FORMATIONS DE NOS ÉLÈVES EN CENTRE DE COMPÉTENCES*

#### *Initiation à la programmation en Javascript*

wee current system!

undate 53

escript types ddw> open

**KJBUOH**SIO

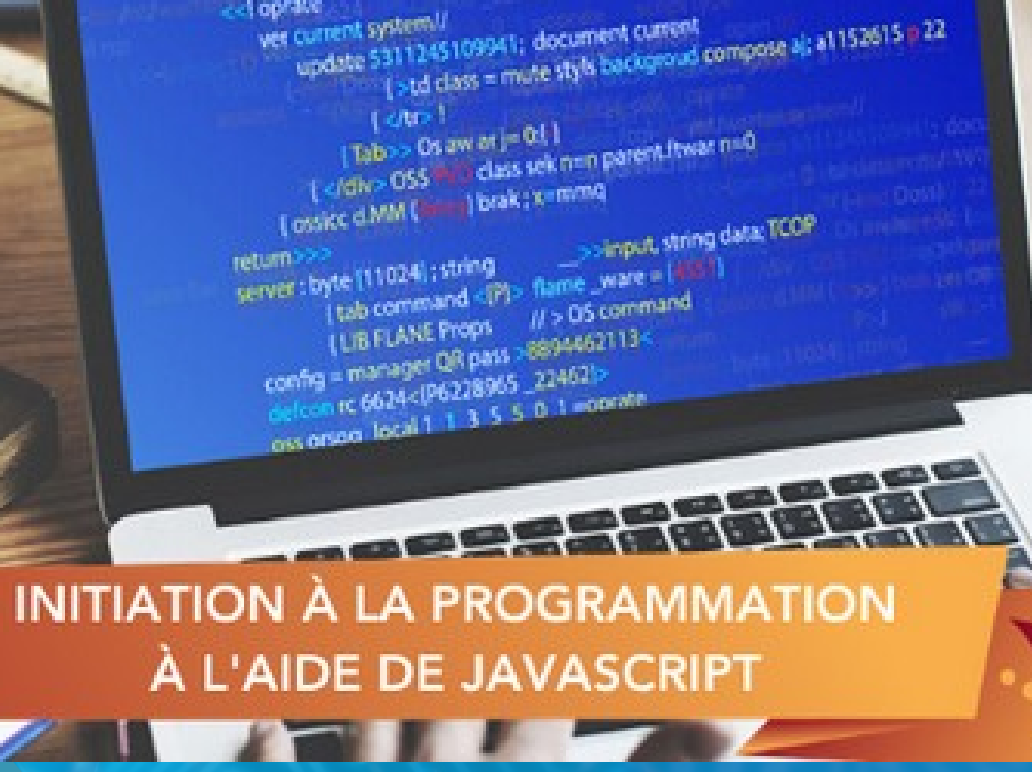

demil/<br>11245109941; document cumptil

### LES FORMATIONS DE NOS ÉLÈVES EN CENTRE **DE COMPÉTENCES**

#### Initiation à la programmation en Javascript

#### **ONTENU DE LA FORMATION**

- 1. Un premier programme
- 2. Communiquer avec la machine
- 3. Un peu plus sur le Javascript
- 4. Stocker des valeurs
- 5. Travailler avec des nombres
- 6. Ajouter une condition
- 7. Répéter une action
- 8. Grouper plusieurs valeurs
- 9. Utiliser les fonctions

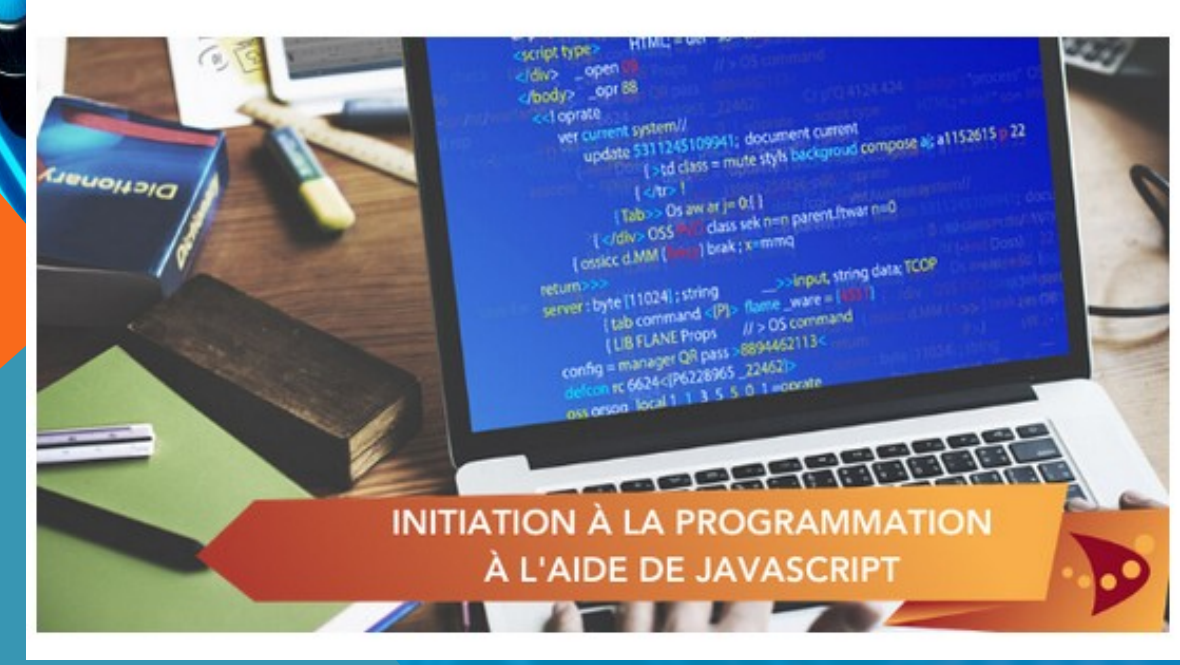

### *LES FORMATIONS DE NOS ÉLÈVES EN CENTRE DE COMPÉTENCES*

*Initiation à la programmation en PHP*

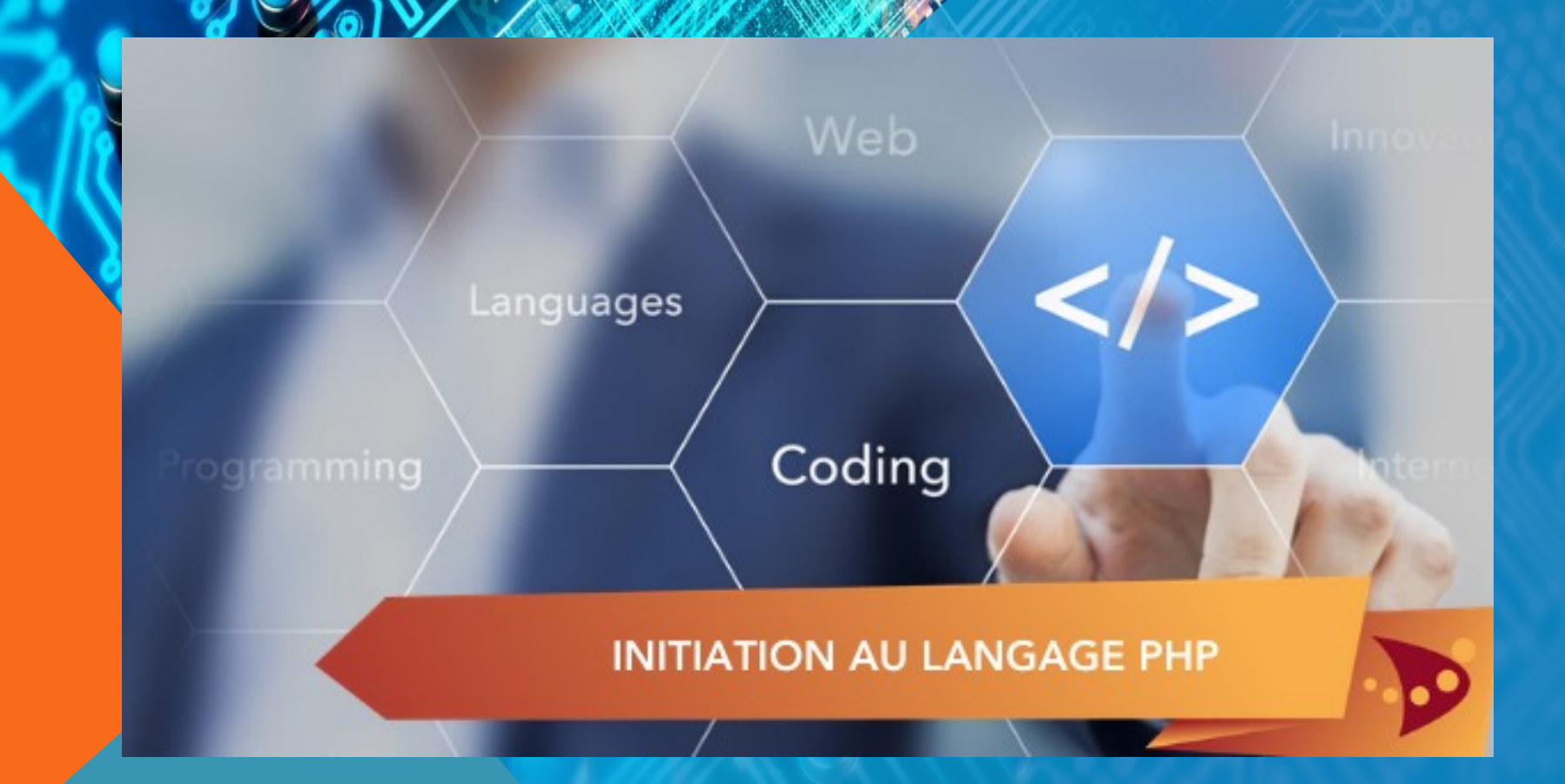

### LES FORMATIONS DE NOS ÉLÈVES EN CENTRE **DE COMPÉTENCES**

#### Initiation à la programmation en PHP

#### **ONTENU DE LA FORMATION**

- 1. Introduction
- 2. Transmettre les données d'un formulaire
- 3. Mémoriser et manipuler les données
- 4. Test de la validité des données reçues
- 5. Interroger une base de données
- 6. Tableaux et boucles
- 7. Exploiter les résultats
- 8. Derniers conseils
- 9. Mise en pratique
- 10. Conclusion

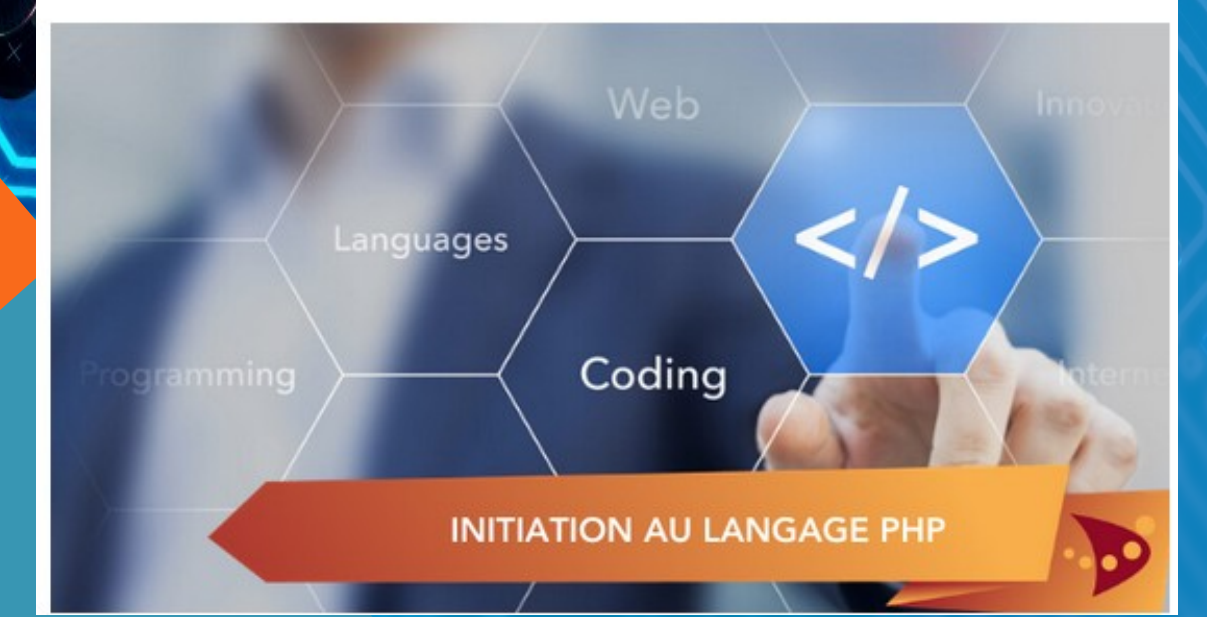

#### *LES FORMATIONS DE NOS ÉLÈVES EN CENTRE DE COMPÉTENCES*

*Initiation à la programmation en PHP*

Ce cours permet de découvrir les principes du langage PHP :

*CONCAMPLE MARKET ARRANGEMENT CONTROLLER* 

Le langage PHP, extrêmement puissant, est très utilisé dans la mise au point d'applications web dynamiques.

en 8 modules, une application permettant d'interroger une base de données en ligne.

la syntaxe de base du langage PHP : boucles, variables, fonctions etc.

dans chaque module, des exercices pratiques.

Chaque participant est suivi par un coach pendant toute la durée de son parcours.

Coût de la formation :  $290 \epsilon \rightarrow$  gratuite pour nos élèves grâce à des partenariats

# *LES FORMATIONS DE NOS ÉLÈVES Initiation AUX REQUÊTES SQL*

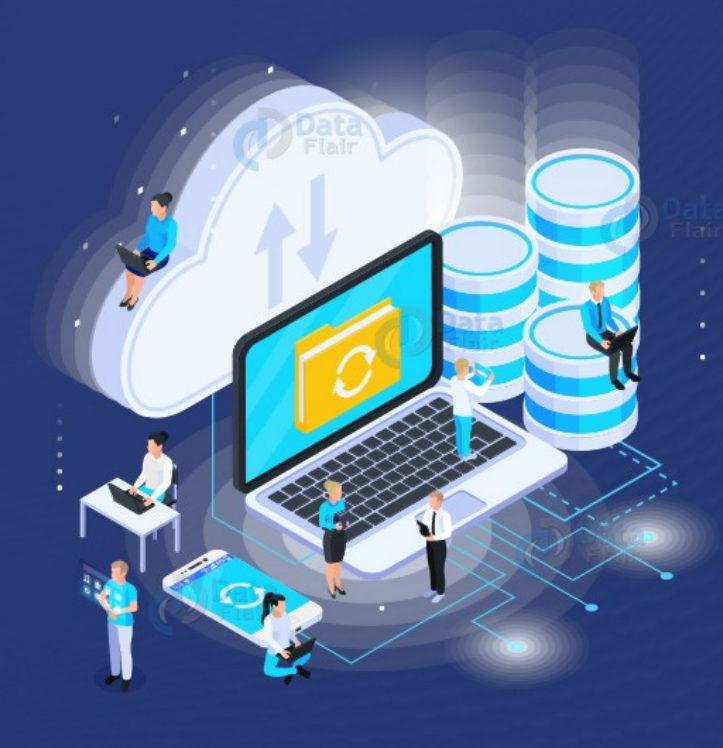

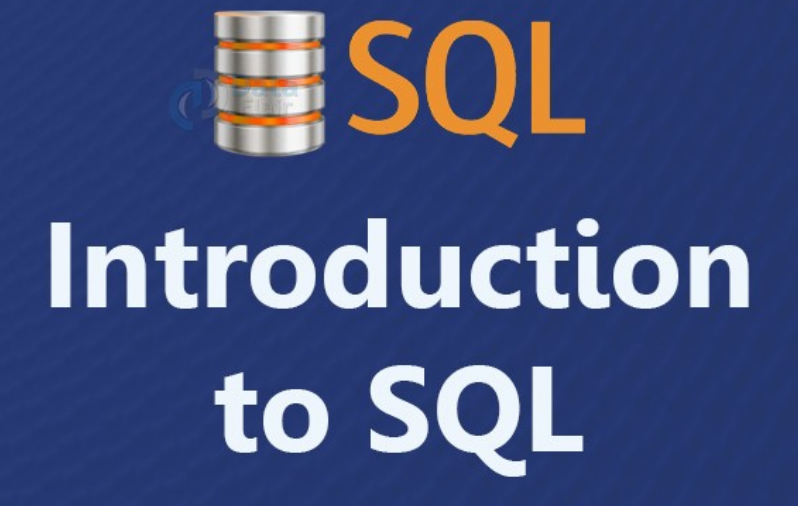

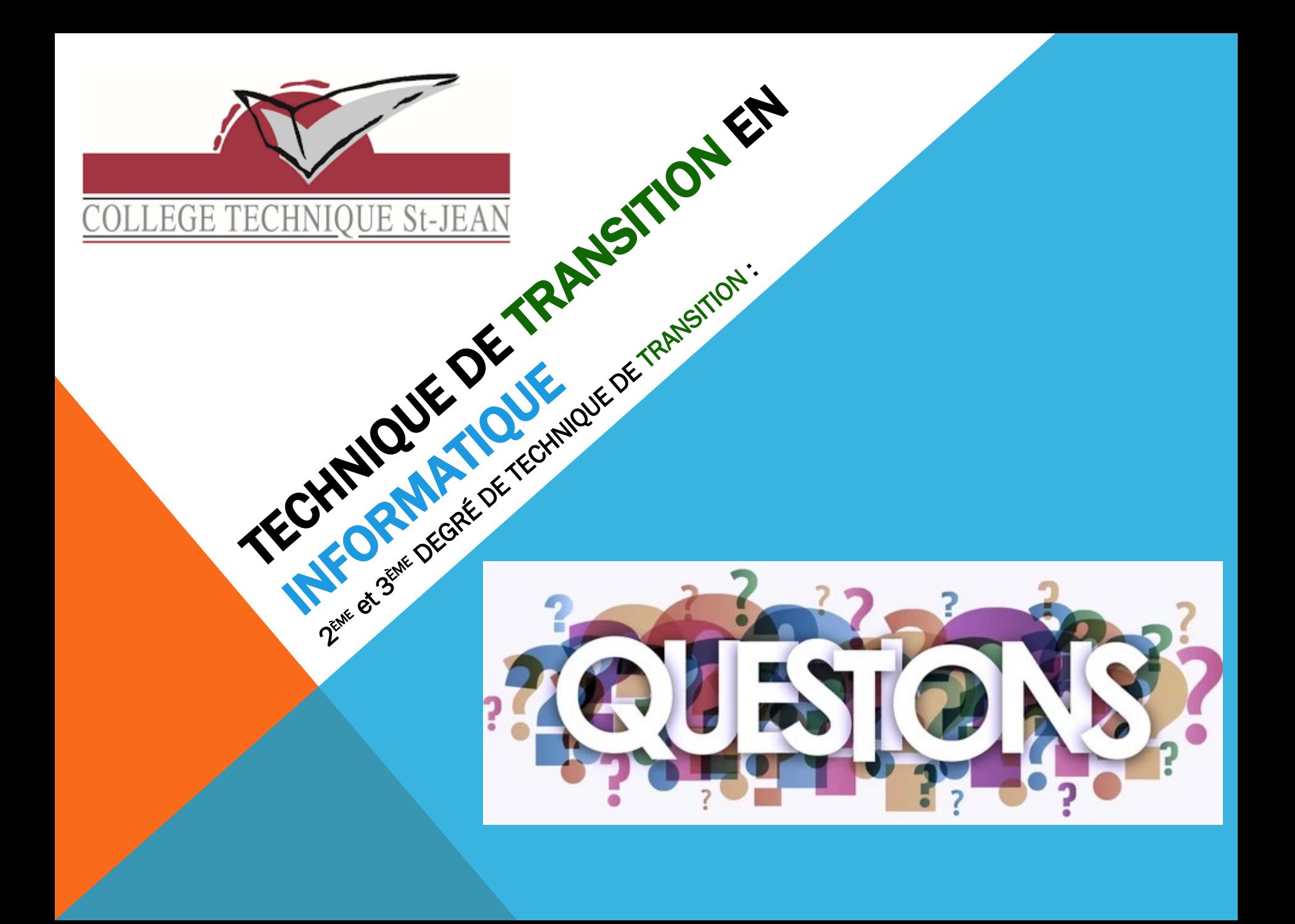